### Harmonogram semestru 2009

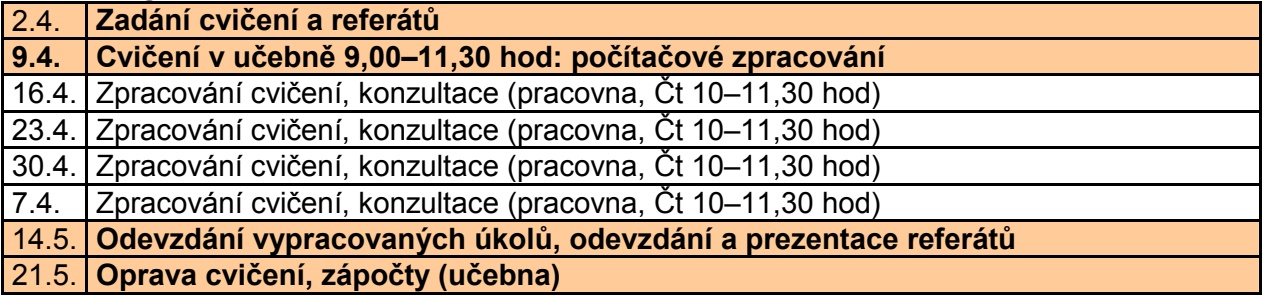

### Požadavky na formální stránku

- zpracovat na volné listy formátu A4, pro úkol 3 použijte milimetrový papír
- součástí hodnocení je jednak fakticky správné zpracování zadaných úkolů, ale i celková úprava
- výsledné výstupy vyhotovte s dodržením zásad a pravidel pro kompozici mapy, nezapomeňte na jednotlivé kompoziční prvky: název (věcné vymezení, prostorové vymezení, časové vymezení), mapové pole, měřítko, legenda, tiráž (jméno zpracovatele, studijní skupina/kombinace, vročení)
- všechna vypracovaná cvičení sepněte nebo vložte do desek (ne eurodesky tzv. kapsy)

### Zadání cvičení

## 1. Kartogram

### Zadání: sestrojte mapu metodou kartogramu

Území: zvolte libovolné území členěné na minimálně 50 územních (admnistrativních) jednotek (např. okres v členění na obce; okresy Česka; státy Evropy apod.)

Data: zvolte libovolná data vhodná pro konstrukci pravého kartogramu

Úprava: výsledné výstupy vyhotovte s dodržením zásad a pravidel kompozice mapy (nadpis, měřítko, legenda…)

#### Postup:

- sestavte velikostní stupnici, nejlépe z frekvenční křivky (vyjadřuje rozložení četností), pro zvolená data sestrojte frekvenční křivku, zvolte vhodně hraniční body 5 intervalů: každá vrcholová oblast frekvenčního grafu – lokální maxima – a její blízké okolí představuje typický atribut zkoumané vlastnosti daného jevu, proto tyto části grafu vymezují jednotlivé intervaly stupnice; hraniční body by neměly být ani v lokálních minimech, ale tam, kde klesá četnost; hraniční body intervalů musí být zaokrouhlené hodnoty (zaokrouhledné hodnoty, na celé desítky, příp. na 5), pozor na zápis intervalů (0–4,9; 5–9,9 atd.)
- zvolte vhodnou barevnou stupnici podle zásad: musí respektovat rozložení barev ve spektru, pro podprůměrné hodnoty barvy studené, pro nadprůměrné hodnoty barvy teplé (např. stejné odstíny od stejné barvy nebo použít stupnici užívanou pro vyjádření barevné hypsometrie – od nejnižších hodnot po nejvyšší: světle zelená – světle žlutá – tmavě žlutá – oranžová – světle hnědá – tmavě hnědá)
- zvolte vhodnou rastrovou stupnici podle zásad: stejný sklon šrafy a nasilující se rastr směrem k vyšším hodnotám
- do výsledného výstupu zakreslete obě legendy (barevná škála a rastr); mapu, resp. jednotlivé územní jednotky nemusíte vybarvovat, resp. vyplňovat rastrem.

### Odevzdejte:

- původní data (ofocená nebo vytištěná z databáze) s uvedením přesné citace zdroje dat
- stručně popis postupu tvorby legendy (frekvenční křivku s vyznačením zvolených mezních hodnot intervalů)
- výsledný výstup

# 2. Kartodiagram

Zadání: sestrojte mapu metodou kartodiagramu

Území: zvolte libovolné území členěné na cca 20 územních (admnistrativních) jednotek (např. obce z administrativní mapy krajů Česka v měřítku 1:200 000; okresy Česka; státy Evropy apod.)

Data: zvolte libovolná data vhodná pro konstrukci kartodiagramu

Úprava: výsledný výstup vyhotovte s dodržením zásad a pravidel kompozice mapy (nadpis, měřítko, legenda…)

Postup:

- velikost (kvantita) znázorňovaného jevu je přímo úměrná velikosti značky na mapě, při použití plošných značek (kruh, čtverec) je přímo úměrná ploše značky, při použití trojrozměrných značek (koule, krychle) jejich objemu
- velikost jednotlivých značek vypočtěte individuálně pro každou značku (při použití plošných značek druhá odmocnina velikosti daného jevu v každé územní jednotce, při použití prostorových značek třetí odmocnina velikosti daného jevu v každé územní jednotce)
- pozor na vliv diagramového měřítka na čitelnost (zaplněnost) mapy: velikosti značek upravte dle měřítka podkladové mapy (všechny hodnoty poloměrů násobit nebo dělit libovolnou konstantou tak, aby se značka pro okres s největší produkcí do hranic okresu "vešla" nebo jej mírně přesahovala a aby značka pro okres s nejmenší produkcí byla na mapě čitelná)
- do mapy zakreslete značky pro cca 20 územních jednotek; pozor na překryv značek (malá značka má přednost před větší) ; připojte legendu
- pro zákres použijte šablonku (kruhy ne "od ruky")

## Odevzdejte:

- původní data (ofocená nebo vytištěná z databáze) s uvedením přesné citace zdroje dat
- tabulku zachycující proces tvorby mapy: 5 sloupců (viz vzor), 20 řádků (územní jednotky)

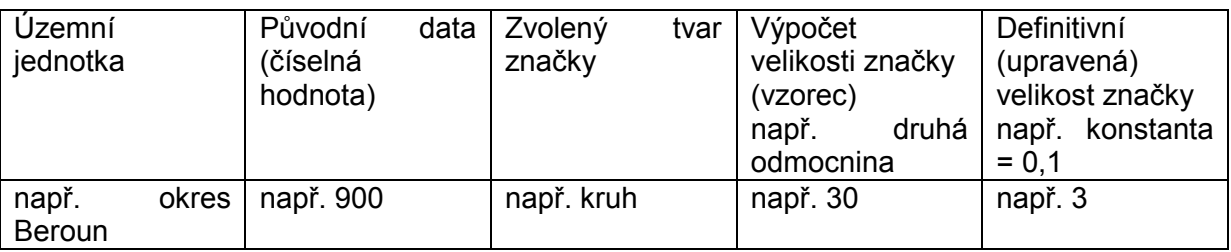

• výsledný výstup

# 3. Anamorfóza

Zadání: sestrojte mapu metodou ekvivalentní plošné anamorfózy

Území: použijte stejné území, které jste použili pro zpracování kartodiagramu

Data: použijte stejná data, které jste použili pro zpracování kartodiagramu

Úprava: výsledný výstup vyhotovte s dodržením zásad a pravidel kompozice mapy (nadpis…); pro zákres použijte milimetrový papír

- Postup:
- plocha území (obrazce) na mapě odpovídá kvantitě zvoleného geografického jevu  $(1 \text{ mm}^2$  = x obyvatel, x hektarů orné půdy, x tun pšenice...)
- obrysy územních jednotek zjednodušte na pravoúhlé geometrické obrazce (pravoúhlé mnohoúhelníky)
- zákres začínejte od středu zobrazovaného území, resp. od jednotek s největší hodnotou daného jevu
- musí být zachováno sousedství územních jednotek

# 4. Bodová metoda

Zadání: sestrojte mapu pomocí bodové metody

Území: použijte stejné území, které jste použili pro zpracování kartodiagramu a anamorfózy (nepovinné), stačí zhruba poloviční velikost území (10 jednotek)

Data: použijte stejná data, které jste použili pro zpracování kartodiagramu a anamorfózv Úprava: výsledný výstup vyhotovte s dodržením zásad a pravidel kompozice mapy (nadpis…)

### Postup:

- do podkladové mapy (hranice administrativních jednotek
- 1 bod na mapě odpovídá kvantitě zvoleného geografického jevu (1 bod = x obyvatel, x hektarů orné půdy, x tun pšenice…)
- do konkrétní územní jednotky zakreslete příslušný počet bodů, pozor na jejich lokalizaci (v místě výskytu jevu)
- doporučuji: počet obyvatel, ekonomicky aktivní (musí být k dispozici data za menší územní jednotky než jsou ve výsledné mapě zakresleny) nebo zemědělské komodity (vazba na přírodní podmínky)

# 5. Geografická generalizace

Zadání: vytvořte mapu metodou geografické generalizace

Úprava: výsledný výstup vyhotovte s dodržením zásad a pravidel kompozice mapy (nadpis…)

Postup:

- na obecně zeměpisné mapě v měřítku 1:1 mil. (Atlas ČSSR, Kartografie, Praha) vyberte území o velikosti nejméně 10x10 cm, na xerxové kopii území ohraničte
- na přiloženém pauzáku znázorněte stejné území generalizovaně
- definujte si (zvolte si) konečný účel mapy (důvod generalizace) např. mapa pro školy, nástěnná mapa, podkladová mapa pro tematický obsah apod.
- použijte pokud možno všechny způsoby generalizace (výběr, zjednodušení tvarů, slučování)

### 6. Anotace vybraného kartografického díla

Napište anotaci v délce 1–2 NS (1 800–3 600 znaků) na zadané kartografické dílo. Jejím obsahem bude:

- přesná citace anotovaného díla
- anotace
- použité metody kartografického znázorňování.

Připravte prezentaci (5 min).

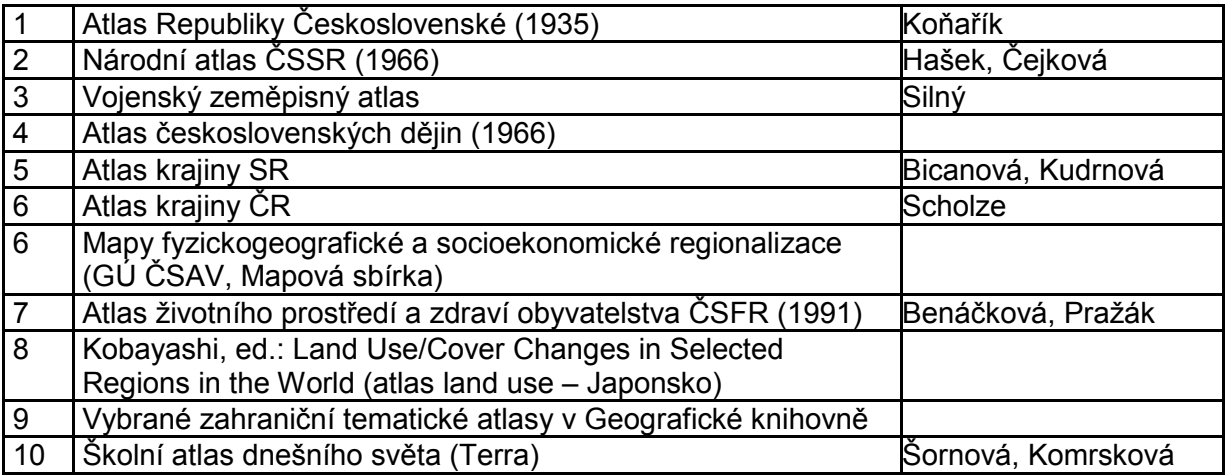

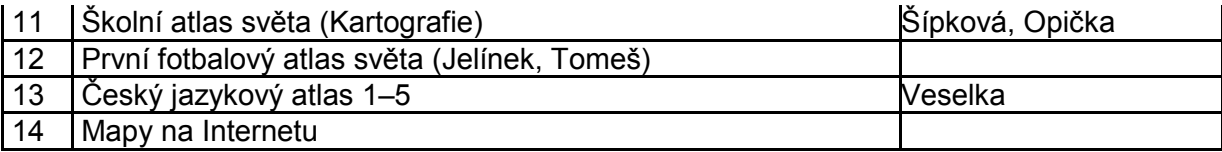